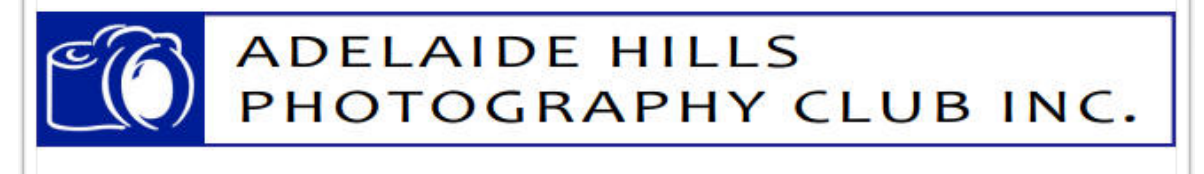

### Contact Details….

*President* Barbara Brain *e: [AHPC.president@gmail.com](mailto:AHPC.president@gmail.com)*

*Treasurer* Henk de Weerd *e: [AHPC.treasurer@gmail.com.au](mailto:AHPC.treasurer@gmail.com.au)*

*Secretary* Peter Jackson *e: [AHPC.secretary@gmail.com](mailto:AHPC.secretary@gmail.com)*

Stay up-to-date and regularly visit: *AHPC Website* For the latest Club news, program, competitions and member gallery: *[AHPC Website](http://www.adelaidehillsphotographyclub.com.au)*

#### *SA Photographic Federation*

Please note that all courses are currently in recess - keep an eye on the website for their return: *[SAPF Website](https://www.sapf.org.au)*

*If you know of a forthcoming event or relevant photography information please email [Paula Furlani](mailto:paulaphotoclick@gmail.com)* f*or inclusion in the next newsletter.* 

### *Discount….*

#### *Harvey Norman Photo Centre, Mount Barker*

*Present your AHPC Name Badge to receive the following discounts:* 

- *6"x4" prints 10 cents each (same day pick up)*
- *30% off all enlargements*
- *20% off canvas prints*

*Discounts are off normal ticketed prices and exclude any other offer. Valid only at Mount Barker store.*

# Let's go….

*Thursday 11 June 2020 - 10.30am sharp at Adelaide Gaol, 18 Gaol Road Adelaide* Entry ticket: Adult \$15.00, Concession \$13.00

For any members who may be COVID-19 concerned about the field trip to the Adelaide Gaol please read the article via this link: "*[Adelaide Gaol is Open](https://www.adelaidegaol.sa.gov.au/adelaide-gaol/covid-19-update)*". A map of the Adelaide Gaol site and key features is attached to this newsletter.

Please note there is no right turn into Gaol Road from the city. For ease of access from the city take Sir Donald Bradman Drive and turn right onto James Congdon Drive, right onto Port Road and left into Gaol Road by the Thebarton Police Barracks. Free parking is available for cars.

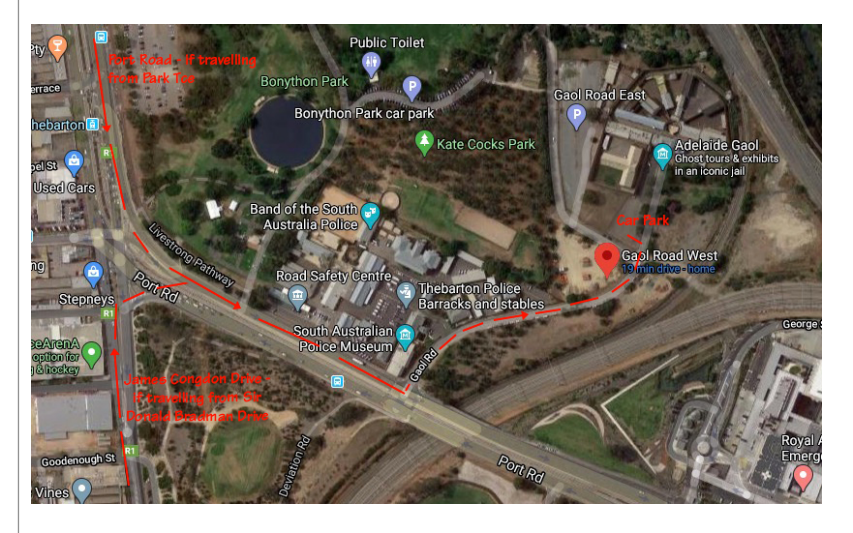

As a thought, it may pay for Hills members to take a few minutes more and travel via Fullarton Rd, Dequetteville Tce, Hackney Rd, Robe Tce, Park Tce and left onto Port Rd (past Bonython Park) and turn left at the traffic lights at the Thebarton Police Barracks.

Contact phone numbers for this site visit are:

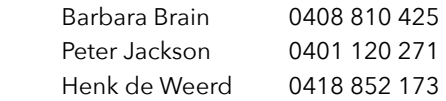

For those interested in a coffee/lunch after our photography session, Barbara will advise on the day of a suitable location nearby to the Adelaide Gaol.

## Learning Dept….

#### *Interesting Websites*

To keep you working with your photography here are a few interesting websites as sourced by Barbara:

- 1. Learn the tricks of editing in Photoshop with James Paterson *[100 Photoshop Tips](https://www.digitalcameraworld.com/features/photoshop-tips)*
- 2. Mike Browne (UK) is another interesting website - lots of free videos: *[Free Training Videos](https://www.photographycourses.biz/videos)*

3. Another James Paterson title - "Home photography ideas: Toy soldiers doing battle with light painting!" *[Toy soldiers/light painting](https://www.digitalcameraworld.com/au/tutorials/home-photography-ideas-toy-soldiers-doing-battle-with-light-painting)*

4. Easy listing to Gavin Hoey's website to learn photography and Photoshop: *[Gavtrain](https://www.gavtrain.com)*

5. Anthony Morganti's easy listening YouTube sessions for Lightroom: *[Anthony Morganti](https://www.anthonymorganti.com/youtube-videos/)*

And a suggestion from Paula:

6. Tutorials for the latest tips in Photoshop at: *[Photoshop Essentials](https://www.photoshopessentials.com)*

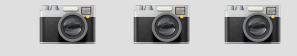

# Message from the President

It's official : the date has been set for the judging of the Southern Districts Competition between the six clubs - Monday 31 August 2020 (time to be confirmed). Please keep this evening free, we would like to have as many participate as possible.

The evening will be conducted via "Zoom Meeting" - members will be sent a link to join in the evening's proceedings. For those new to "Zoom Meeting" details of "how to…" are set out in this newsletter.

Due to COVID-19 restrictions and conducting the event via "Zoom Meeting", the organisers have changed the parameters for the inter club competition, viz. each club is allowed a maximum of 20 images.

Details for closing date for entries etc will be advised shortly…. in the meantime, out with the camera, capture those terrific images, edit them using your favourite software, and help AHPC put together an amazing collection of images as we have done in past years.

Due to COVID-19 restrictions the 2020 Program has taken a little battering, but… the Committee is working through its resurrection - once confirmation is received about returning to 'live' meetings at The Anne Jolly Hall, we will be back on track.

The next scheduled meeting for AHPC is 24 June 2020. Details about the Zoom Meeting will be forwarded as soon as possible. It is intended to have a guest speaker for the meeting.

Till next time when we might have better news regards getting back together face to face with coffee..

Barbara

# How to Join a Zoom Meeting

For members who have not joined a Zoom Meeting as yet, please have a read of this article "Join a Meeting" at this link: *[Zoom Help Center](https://support.zoom.us/hc/en-us/articles/201362193-Joining-a-meeting)* This is the Zoom symbol:

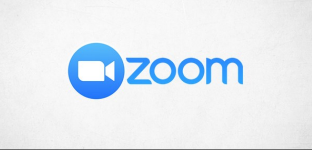

Remember that you will be sent an invitation by the Secretary and this will contain the Meeting ID and the Password. It is worth noting that these two keys will be different for each meeting.

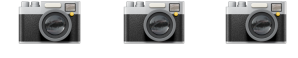